# auto-pst-pdf-lua, v. 0.03a using LuaLTFX with PSTricks

#### Herbert Voß

March 21, 2023

The package is based on auto-pst-pdf and uses for the latex run the program dvilualatex. The package can have all optional arguments which are possible for auto-pst-pdf. For all PSTricks examples the package should be loaded with the following optional arguments:

\**usepackage**[cleanup={},pspdf={-dALLOWPSTRANSPARENCY -dNOSAFER}]{auto-pst-pdf-lua}

The possible options are preset to

```
\ExecuteOptionsX{%
   ext=tex,
   crop=on,
   latex={},
   dvips={-Ppdf},
   pdfcrop={},
   cleanup={log,aux,dvi,ps,pdf},
    runs=1,
}
```
### **1 The example code**

```
\documentclass{article}
\usepackage{pst-poker}
\usepackage{auto-pst-pdf-lua}
\ifpdf
  \usepackage{fontspec}
  \usepackage{dejavu-otf}
\else
  \usepackage[T1]{fontenc}
  \usepackage{dejavu}
\fi
\begin{document}
An example for using Luacode:
$\pi^{\pi}=\directlua{tex.print(math.pi^math.pi)}$
An example for PostScript code:
\bigskip
\begin{postscript}
\As~\Ad~\Ac~\Ah~\crdAs~\crdAd~\crdAc~\crdAh
\end{postscript}
\end{document}
```
## **2 The output**

And here comes the output when running with lualatex --shell-escape <file>:

An example for using Luacode:  $\pi^{T} = 36.462159607208$ An example for PostScript code:

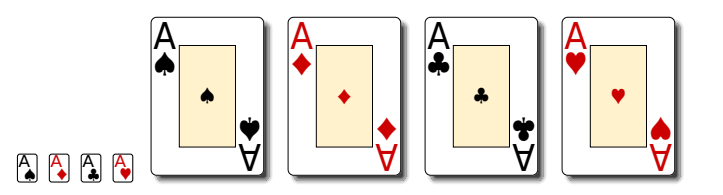

# **3 Caveats**

When running dvilualatex the package fontspec cannot be active. If you need it, then just just the \ifpdf switch:

```
\ifpdf
  \usepackage{fontspec}%% for the lualatex run(s)
  \usepackage{dejavu-otf}
\else
  \usepackage[T1]{fontenc}% for the dvilualatex run
  \usepackage{dejavu}
\fi
```